# **Visualizzatore di documenti itaDocViewer**

itaDocViewer è un visualizzatore online di vari tipi di documento. La libreria al momento supporta le seguenti estensioni, attraverso le librerie presenti in public/libs:

- **pdf** [pdfjs]
- **xml** [XMLDisplay]
- **html**
- **immagini** (jpg, png, bmp, gif, svg)
- **open document** (odt, ods, odp) [WebODF]
- **json** [JsonViewer]
- **testo generico** [prismjs]

Oltre a visualizzare le anteprime per questi tipi di file il visualizzatore di documenti è in grado di far scaricare il file o di aprirlo in maniera automatizzata sul client di chi lo richiede tramite smart agent.

## **Utilizzo della libreria**

La libreria è formata da tre elementi:

- classe itaDocViewerBootstrap
- classe itaDocViewer
- form utiDocViewer

L'unica classe con cui dovrebbe essere necessario interagire è **itaDocViewerBootstrap**. Di seguito si riportano i metodi esposti di tale classe:

#### **addFile()**

Il metodo addFile permette di aggiungere un file al visualizzatore. Il metodo prende due parametri:

- **\$filepath** stringa, è il path assoluto sul server del file che si vuole far visualizzare
- **\$filename** stringa, facoltativo, è il nome che si vuole far visualizzate del file. Se viene omesso il file verrà mostrato con il proprio nome.

#### **openViewer()**

Il metodo openviewer permette di aprire il visualizzatore di documenti. Questo verrà aperto su una nuova tab di itaEngine istanziando in automatico la form utiDocViewer e di conseguenza la classe itaDocViewer.

### **Esempio di utilizzo**

A seguito si riporta un esempio di utilizzo con relativo screenshot:

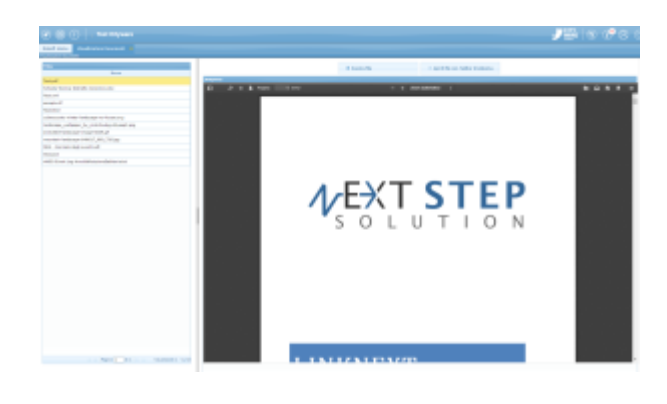

```
$docViewer = new itaDocViewerBootstrap();
$docViewer->addFile('F:/aa.pdf','Test.pdf');
$docViewer->addFile('C:/Users/f.margiotta/Downloads/Scheda Tecnica Distretto
Ceramico.doc');
$docViewer->addFile('F:/test.xml','Test.xml');
$docViewer->addFile('F:/sample.rtf');
$docViewer->addFile('F:/Php/xampp/htdocs/test.html','Test.html');
$docViewer->addFile('C:/Users/f.margiotta/Documents/cyberscooty-winter-
landscape-no-house.svg');
$docViewer->addFile('C:/Users/f.margiotta/Documents/landscape_wallpaper_by_n
ickchoubg-d4yaep3.png');
$docViewer->addFile('C:/Users/f.margiotta/Documents/animated-landscape-
image-0009.gif');
$docViewer->addFile('C:/Users/f.margiotta/Documents/mountain-
landscape-640617_960_720.jpg');
$docViewer->addFile('C:/Users/f.margiotta/Documents/NSS - Giornale degli
eventi.odt');
$docViewer->addFile('C:/Users/f.margiotta/Documents/test.json');
$docViewer->addFile('C:/Users/f.margiotta/Documents/#NSS-Event Log-
AnnullaPosizioneDebitoria.txt');
```

```
$docViewer->openViewer();
```
E' disponibile un esempio di utilizzo tramite la pagina cwbZzzDocViewer

From: <https://wiki.nuvolaitalsoft.it/>- **wiki**

Permanent link: **<https://wiki.nuvolaitalsoft.it/doku.php?id=sviluppo:itadocviewer>**

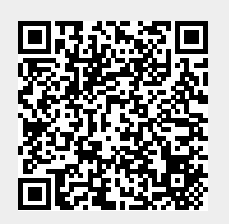

Last update: **2018/03/19 10:45**